# Übung 9 - LQRI

# 1 LQRI

## 1.1 Formulierung

<span id="page-0-1"></span>LQRI ist eine Erweiterung eines LQR Problems, das Folgeregelung erlaubt. Zusätzlich ein Integrator in der Strecke vermeidet einen statischen Nachlauffehler.

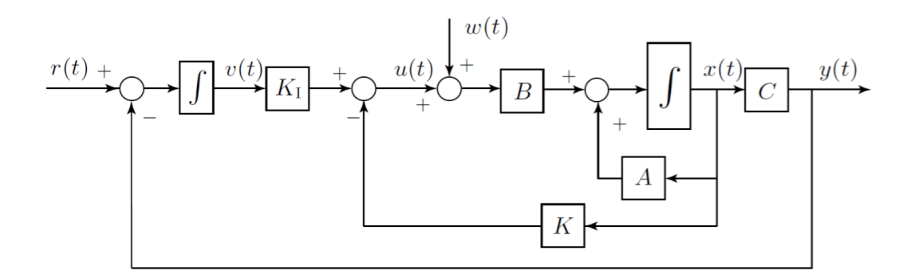

Abbildung 1: Struktur des LQRI.

<span id="page-0-0"></span>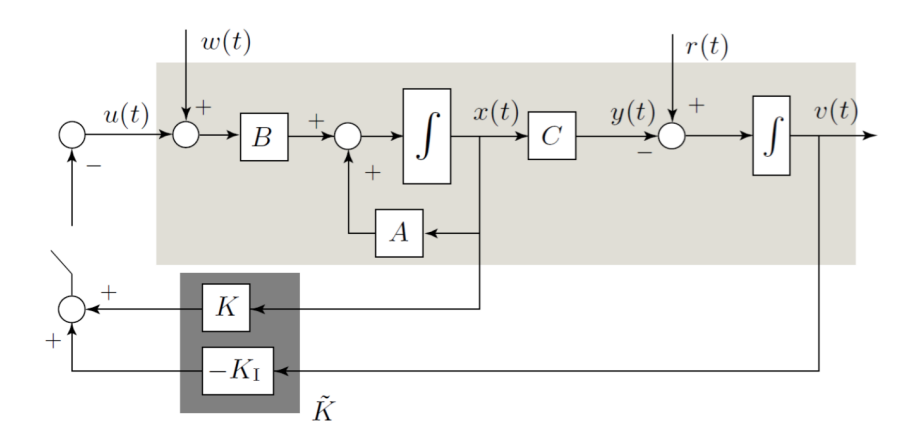

Abbildung 2: Struktur des LQRI.

Anhand Abbildung [2](#page-0-0) kann Problem als LQR betrachten. Durch einfuhren der Zustandsvariable ¨

$$
\tilde{x}(t) = \begin{bmatrix} x(t) \\ v(t) \end{bmatrix} \in \mathbb{R}^{n+p} \tag{1.1}
$$

bekommt man folgende Dynamik

$$
\frac{\mathrm{d}}{\mathrm{d}t}\tilde{x}(t) = \tilde{A}\cdot\tilde{x}(t) + \tilde{B}_u\cdot u(t) + \tilde{B}_r\cdot r(t),\tag{1.2}
$$

wobei

$$
\tilde{A} = \begin{bmatrix} A & 0 \\ -C & 0 \end{bmatrix}, \qquad \tilde{B}_u = \begin{bmatrix} B \\ 0 \end{bmatrix}, \qquad \tilde{B}_r = \begin{bmatrix} 0 \\ \mathbb{I} \end{bmatrix}.
$$
 (1.3)

Durch Lösen des LQR Problems mit  $\tilde{A}$ ,  $\tilde{B}_u$  und den Gewichtungsmatrizen

$$
\tilde{Q} = \tilde{C}^T \cdot \tilde{C} = \begin{bmatrix} Q & 0 \\ 0 & \gamma^2 \cdot \mathbb{I} \end{bmatrix}, \qquad \tilde{R} = R. \tag{1.4}
$$

Die Lösung ist dann gegeben durch

$$
\tilde{K} = \begin{bmatrix} K & -K_I \end{bmatrix},\tag{1.5}
$$

wobei  $K \in \mathbb{R}^{m \times n}$  und  $K_I \in \mathbb{R}^{m \times p}$ . Der Minus in  $K_I$  kommt aus der Tatsache, dass in Abbildung [1](#page-0-1)  $v(t)$  nicht negativ zurückgeführt wird.

Bemerkung. Die Matrix R ändert nicht, da sie ein Gewicht für den Input  $u(t)$  ist und der Input unveränderte Dimensionen (im Vergleich zu dem LQR) hat.

### 1.2 Methode

1. Definiere das neue System

$$
\frac{\mathrm{d}}{\mathrm{d}t}\tilde{x}(t) = \tilde{A}\cdot\tilde{x}(t) + \tilde{B}_u\cdot u(t) + \tilde{B}_r\cdot r(t), \qquad \tilde{x}(t) = \begin{bmatrix} x(t) \\ v(t) \end{bmatrix},
$$
\n(1.6)

mit

$$
\tilde{A} = \begin{bmatrix} A & 0 \\ -C & 0 \end{bmatrix}, \qquad \tilde{B}_u = \begin{bmatrix} B \\ 0 \end{bmatrix}, \qquad \tilde{B}_r = \begin{bmatrix} 0 \\ \mathbb{I} \end{bmatrix}.
$$
 (1.7)

2. Wähle die Gewichtungsmatrizen

$$
\tilde{C} = \begin{bmatrix} \bar{C} & 0 \\ 0 & \gamma \cdot \mathbb{I} \end{bmatrix}, \qquad \tilde{Q} = \tilde{C}^{\mathsf{T}} \cdot \tilde{C} = \begin{bmatrix} Q & 0 \\ 0 & \gamma^2 \cdot \mathbb{I} \end{bmatrix}, \qquad \tilde{R} = R. \tag{1.8}
$$

Der Regler ist dann

$$
\tilde{K} = \begin{bmatrix} K & -K_I \end{bmatrix} . \tag{1.9}
$$

3. Finde  $\tilde{K}$  durch Lösen ein standard LQR-Problem mit  $\{\tilde{A}, \tilde{B}_u, \tilde{Q}, \tilde{R}\}$  statt  $\{A, B, Q, R\}$ .

Matlab Befehl: K\_tilde=lqr(A\_tilde, B\_u\_tilde,C\_tilde'\*C\_tilde,r\*eye(m,m)).

#### 1.3 Tipps zu der Serie

- Nur die Teilaufgaben a) bis d) sind zu lösen. Den Rest der Aufgaben werden wir nächste Woche behandeln.
- Das Modell wird linearisiert und normiert: Das muss beim Zeichnen des Simulink Modells berücksichtigt werden.